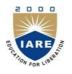

### INSTITUTE OF AERONAUTICAL ENGINEERING

(Autonomous)

Dundigal, Hyderabad -500 043

### MECHANICAL ENGINEERING

### **COURSE DESCRIPTOR**

| Course Title             | COMPUTE                                 | COMPUTER AIDED DESIGN/ COMPUTER AIDED MANUFACTURING |         |            |         |  |  |
|--------------------------|-----------------------------------------|-----------------------------------------------------|---------|------------|---------|--|--|
| Course Code              | AME018                                  |                                                     |         |            |         |  |  |
| Programme                | B.Tech                                  |                                                     |         |            |         |  |  |
| Semester                 | VII                                     | VII                                                 |         |            |         |  |  |
| Course Type              | Core                                    | Core                                                |         |            |         |  |  |
| Regulation               | IARE - R16                              |                                                     |         |            |         |  |  |
|                          | Theory Practical                        |                                                     |         |            |         |  |  |
| Course Structure         | Lectures                                | Tutorials                                           | Credits | Laboratory | Credits |  |  |
|                          | 3                                       | -                                                   | 3       | 3          | 2       |  |  |
| <b>Chief Coordinator</b> | Mr. M. Sunil Kumar, Assistant Professor |                                                     |         |            |         |  |  |
| <b>Course Faculty</b>    | Dr. K. Raghu Ram Mohan Reddy, Professor |                                                     |         |            |         |  |  |

### I. COURSE OVERVIEW:

Computer aided Design/ Computer aided Manufacturing (CAD/CAM) is a course o primary important to mechanical engineering students. The aim is to impart the overview of computer applications or design and manufacturing the discrete engine components, assemblies and final product to meet the global competition. The course covers the life cycle of a product describes the product model generation, analysis o structural, thermal, dynamic behaviors. This course also deals with creation of synthetic curves and surfaces. It imposes the knowledge o latest manufacturing techniques using CNC/DNC Machines centers with different CNC programming methods, Manufacturing processes, Group Technologies. It makes the student to understand the modern inspection methods and concepts of CIM.

### II. COURSE PRE-REQUISITES:

| Level | Course Code | Semester | Prerequisites               | Credits |
|-------|-------------|----------|-----------------------------|---------|
| UG    | AME014      | VI       | Finite Element Modelling    | 4       |
| UG    | AME010      | V        | Machine Tools and Metrology | 3       |

### III. MARKS DISTRIBUTION:

| Subject                                               | SEE Examination | CIA Examination | Total<br>Marks |
|-------------------------------------------------------|-----------------|-----------------|----------------|
| Computer Aided Design/Computer Aided<br>Manufacturing | 70 Marks        | 30 Marks        | 100            |

### IV. DELIVERY / INSTRUCTIONAL METHODOLOGIES:

| × | Chalk & Talk      | >        | Quiz     | <b>'</b> | Assignments  | × | MOOCs  |
|---|-------------------|----------|----------|----------|--------------|---|--------|
| ~ | LCD / PPT         | <b>/</b> | Seminars | ×        | Mini Project | ~ | Videos |
| × | Open Ended Experi | ments    |          |          |              |   |        |

### V. EVALUATION METHODOLOGY:

The course will be evaluated for a total of 100 marks, with 30 marks for Continuous Internal Assessment (CIA) and 70 marks for Semester End Examination (SEE). Out of 30 marks allotted for CIA during the semester, marks are awarded by taking average of two CIA examinations or the marks scored in the make-up examination.

**Semester End Examination (SEE):** The SEE is conducted for 70 marks of 3 hours duration. The syllabus for the theory courses is divided into five units and each unit carries equal weightage in terms of marks distribution. The question paper pattern is as follows. Two full questions with "either" or "choice" will be drawn from each unit. Each question carries 14 marks. There could be a maximum of two sub divisions in a question.

The emphasis on the questions is broadly based on the following criteria:

| 50 % | To test the objectiveness of the concept.                                                    |
|------|----------------------------------------------------------------------------------------------|
| 50 % | To test the analytical skill of the concept OR to test the application skill of the concept. |

### **Continuous Internal Assessment (CIA):**

CIA is conducted for a total of 30 marks (Table 1), with 25 marks for Continuous Internal Examination (CIE), 05 marks for Quiz/ Alternative Assessment Tool (AAT).

Table 1: Assessment pattern for CIA

| Component          |          | Total Marks |             |
|--------------------|----------|-------------|-------------|
| Type of Assessment | CIE Exam | Quiz / AAT  | Total Walks |
| CIA Marks          | 25 05    |             | 30          |
|                    |          |             |             |

### **Continuous Internal Examination (CIE):**

Two CIE exams shall be conducted at the end of the 8<sup>th</sup> and 16<sup>th</sup> week of the semester respectively. The CIE exam is conducted for 25 marks of 2 hours duration consisting of two parts. Part–A shall have five compulsory questions of one mark each. In part–B, four out of five questions have to be answered where, each question carries 5 marks. Marks are awarded by taking average of marks scored in two CIE exams.

### **Quiz / Alternative Assessment Tool (AAT):**

Two Quiz exams shall be online examination consisting of 25 multiple choice questions and are be answered by choosing the correct answer from a given set of choices (commonly four). Marks shall be awarded considering the average of two quizzes for every course. The AAT may include seminars, assignments, term paper, open ended experiments, five minutes video and MOOCs.

### VI. HOW PROGRAM OUTCOMES ARE ASSESSED:

|      | Program Outcomes (POs)                                                                                                    | Strength | Proficiency assessed                |
|------|----------------------------------------------------------------------------------------------------|----------|-------------------------------------|
| PO 1 | <b>Engineering knowledge</b> : Apply the knowledge of mathematics, science, engineering fundamentals, and an engineering specialization to the solution of complex engineering problems.                                                 | 1        | Presentation on real-world problems |
| PO 2 | <b>Problem analysis</b> : Identify, formulate, review research literature, and analyze complex engineering problems reaching substantiated conclusions using first principles of mathematics, natural sciences, and engineering sciences | 2        | Seminar                             |
| PO 3 | <b>Design/development of solutions</b> : Competence to design a system, component or process to meet societal needs within realistic constraints.                                                                                        | 3        | Term Paper                          |

**<sup>3 =</sup> High; 2 = Medium; 1 = Low** 

### VII. HOW PROGRAM SPECIFIC OUTCOMES ARE ASSESSED:

|       | Program Specific Outcomes (PSOs)                           | Strength | Proficiency assessed |
|-------|------------------------------------------------------------|----------|----------------------|
|       |                                                            |          | by                   |
| PSO 1 | <b>Professional Skills:</b> To produce engineering         | 1        | Seminar              |
|       | professional capable of synthesizing and analyzing         |          |                      |
|       | mechanical systems including allied engineering            |          |                      |
|       | streams.                                                   |          |                      |
| PSO 2 | <b>Software Engineering Practices:</b> An ability to adopt | -        | -                    |
|       | and integrate current technologies in the design and       |          |                      |
|       | manufacturing domain to enhance the employability.         |          |                      |
| PSO 3 | Successful Career and Entrepreneurship: To build           | -        | -                    |
|       | the nation, by imparting technological inputs and          |          |                      |
|       | managerial skills to become technocrats.                   |          |                      |

**<sup>3</sup>** = **High**; **2** = **Medium**; **1** = **Low** 

### **VIII. COURSE OBJECTIVES:**

| The cour | rse should enable the students to:                                                             |
|----------|------------------------------------------------------------------------------------------------|
| I        | Understand the concepts of implementation of automation and PLMS in industries practicing CIM. |
| II       | Recognize the need of computer graphics in seamless manufacturing environment.                 |
| III      | Summarize the historical development of CAD/CAM software and CNC Technology.                   |
| IV       | Categorize the creation of group technology of part families and end-end utility.              |

### IX. COURSE OUTCOMES (COs):

| COs  | Course Outcome                                                   | CLOs  | Course Learning Outcome                                                                                                    |
|------|------------------------------------------------------------------|-------|----------------------------------------------------------------------------------------------------|
| CO 1 | Understand the basic<br>foundation in computer<br>aided design / | CLO 1 | Describe basic structure of CAD workstation, Memory types, input/output devices and display devices and computer graphics.  |
|      | manufacturing                                                    | CLO 2 | Demonstrate the ability to create concepts design solutions through CAD tools that can be manufactured using CNC machinery. |
|      |                                                                  | CLO 3 | Understand the Computers in industrial manufacturing, product cycle, CAD / CAM Hardware.                                    |
|      |                                                                  | CLO 4 | Generate and interpret engineering technical drawings of parts and assemblies according to design standards.                |

| COs  | Course Outcome                                            | CLOs   | Course Learning Outcome                                                                                                    |
|------|-----------------------------------------------------------|--------|----------------------------------------------------------------------------------------------------|
| CO 2 | Understand the fundamentals used to create and manipulate | CLO 5  | Understand of the principles of CAD/CAM, including engineering drawing, geometric and surface modeling, and feature-based design.                                                  |
|      | geometric models                                          | CLO 6  | Create accurate and precise geometry of complex engineering systems and use the geometric models in different engineering applications.                                            |
|      |                                                           | CLO 7  | Compare the different types of modeling techniques and explain the central role solid models play in the successful completion of CAD/CAM-based product development.               |
|      |                                                           | CLO 8  | Explain Synthetic curves and the concept of NURBS                                                                                                    |
| CO 3 | Learn working principles of NC machines CNC               | CLO 9  | Explain the basic concepts of CNC programming and machining                                                                                                    |
|      | control and part programming                              | CLO 10 | Develop CNC programs to manufacture industrial components.                                                                                                    |
|      |                                                           | CLO 11 | Generate tool path for part and to create CNC manual part program and APT part program                                                                                             |
|      |                                                           | CLO 12 | Apply the concepts of machining for the purpose of selection of appropriate machining centers, machining parameters, select appropriate cutting tools for CNC milling and turning. |
| CO 4 | Understand concept of<br>Group Technology, FMS,<br>CAPP.  | CLO 13 | Understand grouping of similar parts through group technology and developing automated process plans through computer aided process planning.                                      |
|      |                                                           | CLO 14 | Illustrate group technology, computer aided quality control.                                                                                                    |
|      |                                                           | CLO 15 | Understand different elements of robotic systems. Also understand the different components and design of FMS.                                                                      |
|      |                                                           | CLO 16 | Apply the contact and non-contact types inspection with computer aided testing with integration of computer aided quality with CAD/CAM                                             |
|      |                                                           | CLO 17 | Apply the concepts/components of computer integrated manufacturing and integrate them.                                                                                             |
| CO 5 | Understand the concept of Computer integrated             | CLO 18 | Analyze various automated flow lines and line balancing problem.                                                                                                    |
|      | manufacturing.                                            | CLO 19 | Design automated material handling and storage systems for a typical production system                                                                                             |
|      |                                                           | CLO 20 | Apply the concepts/components of computer integrated manufacturing and integrate them.                                                                                             |
|      |                                                           | CLO 21 | Understand data management and its important for decision making in computer integrated manufacturing system.                                                                      |

# X. COURSE LEARNING OUTCOMES (CLOs):

| CLO<br>Code | CLO's | At the end of the course, the student will have the ability to:                                                             | PO's<br>Mapped | Strength of<br>Mapping |
|-------------|-------|----------------------------------------------------------------------------------------------------|----------------|------------------------|
| AME18.01    | CLO 1 | Describe basic structure of CAD workstation, Memory types, input/output devices and display devices and computer graphics.  | PO 1           | 3                      |
| AME18.02    | CLO 2 | Demonstrate the ability to create concepts design solutions through CAD tools that can be manufactured using CNC machinery. | PO 2           | 2                      |
| AME18.03    | CLO 3 | Understand the Computers in industrial manufacturing, product cycle, CAD / CAM Hardware.                                    | PO 1           | 3                      |
| AME18.04    | CLO 4 | Generate and interpret engineering technical drawings of parts and assemblies according to engineering design standards.    | PO 1           | 3                      |

| CLO<br>Code | CLO's  | At the end of the course, the student will have the ability to:                                                                                                    | PO's<br>Mapped | Strength of<br>Mapping |
|-------------|--------|----------------------------------------------------------------------------------------------------|----------------|------------------------|
| AME18.05    | CLO 5  | Understand of the principles of CAD/CAM, including engineering drawing, geometric and surface modeling, and feature-based design.                                                  | PO 2           | 2                      |
| AME18.06    | CLO 6  | Create accurate and precise geometry of complex engineering systems and use the geometric models in different engineering applications.                                            | PO 2           | 2                      |
| AME18.07    | CLO 7  | techniques and explain the central role solid models play in the successful completion of CAD/CAM-based product development.                                                       | PO 2           | 2                      |
| AME18.08    | CLO 8  | Explain Synthetic curves and the concept of NURBS.                                                                                                    | PO 2           | 2                      |
| AME18.09    | CLO 9  | Explain the basic concepts of CNC programming and machining.                                                                                                    | PO 3           | 1                      |
| AME18.10    | CLO 10 | Develop CNC programs to manufacture industrial components.                                                                                                    | PO 3           | 1                      |
| AME18.11    | CLO 11 | Generate tool path for part and to create CNC manual part program and APT part program                                                                                             | PO 2           | 2                      |
| AME18.12    | CLO 12 | Apply the concepts of machining for the purpose of selection of appropriate machining centers, machining parameters, select appropriate cutting tools for CNC milling and turning. | PO 2           | 2                      |
| AME18.13    | CLO 13 | Understand grouping of similar parts through group technology and developing automated process plans through computer aided process planning.                                      | PO 1           | 3                      |
| AME18.14    | CLO 14 | Illustrate group technology, computer aided quality control.                                                                                                    | PO 1           | 3                      |
| AME18.15    |        | Understand different elements of robotic systems. Also understand the different components and design of FMS.                                                                      | PO 1           | 3                      |
| AME18.16    |        | Apply the contact and non-contact types inspection with computer aided testing with integration of computer aided quality with CAD/CAM                                             | PO 1,<br>PO 2  | 3                      |
| AME18.17    | CLO 17 | Understand automated material handling systems and integration of material handling and storage                                                                                    | PO 1,<br>PO 2  | 3                      |
| AME18.18    | CLO 18 | Analyze various automated flow lines and line balancing problem.                                                                                                    | PO 1,<br>PO 2  | 3                      |
| AME18.19    | CLO 19 | Design automated material handling and storage systems for a typical production system                                                                                             | PO 1,<br>PO 2  | 3                      |
| AME18.20    | CLO 20 | Apply the concepts/components of computer integrated manufacturing and integrate them.                                                                                             | PO 1,<br>PO 2  | 3                      |
| AME18.21    | CLO 21 |                                                                                                    | PO 1           | 3                      |

**3= High; 2 = Medium; 1 = Low** 

# XI. MAPPING COURSE OUTCOMES LEADING TO THE ACHIEVEMENT OF PROGRAM OUTCOMES

| Course            | Program Outcomes (POs) |      |      |      |  |  |  |  |  |
|-------------------|------------------------|------|------|------|--|--|--|--|--|
| Outcomes<br>(COs) | PO 1                   | PO 2 | PO 3 | PSO1 |  |  |  |  |  |
| CO 1              | 3                      | 2    |      | 1    |  |  |  |  |  |
| CO 2              |                        | 2    | 1    |      |  |  |  |  |  |
| CO 3              | 3                      | 2    |      | 1    |  |  |  |  |  |

| Course<br>Outcomes | Program Outcomes (POs) |      |      |      |  |  |  |  |  |
|--------------------|------------------------|------|------|------|--|--|--|--|--|
| (COs)              | PO 1                   | PO 2 | PO 3 | PSO1 |  |  |  |  |  |
| CO 4               | 3                      | 2    |      | 1    |  |  |  |  |  |
| CO 5               | 3                      | 2    |      |      |  |  |  |  |  |

**3= High; 2 = Medium; 1 = Low** 

# XII. MAPPING COURSE LEARNING OUTCOMES LEADING TO THE ACHIEVEMENT OF PROGRAM OUTCOMES AND PROGRAM SPECIFIC OUTCOMES:

| Course   |     |     |     |     |       |      |       | (DO    |            |       |      |      | Program Specific |         |       |
|----------|-----|-----|-----|-----|-------|------|-------|--------|------------|-------|------|------|------------------|---------|-------|
| Learning |     |     |     |     | Progr | am O | utcom | es (PO | <b>(S)</b> |       |      |      | Outo             | comes ( | PSOs) |
| Outcomes | PO1 | PO2 | PO3 | PO4 | PO5   | PO6  | PO7   | PO8    | PO9        | PO10  | PO11 | PO12 | PSO1             | PSO2    | PSO3  |
| (CLOs)   | 101 | 102 | 103 | 104 | 103   | 100  | 107   | 100    | 10)        | 1 010 | 1011 | 1012 | 1301             | 1502    | 1503  |
| CLO 1    | 3   |     |     |     |       |      |       |        |            |       |      |      | 1                |         |       |
| CLO 2    |     | 2   |     |     |       |      |       |        |            |       |      |      |                  |         |       |
| CLO 3    | 3   |     |     |     |       |      |       |        |            |       |      |      | 1                |         |       |
| CLO 4    | 3   |     |     |     |       |      |       |        |            |       |      |      | 1                |         |       |
| CLO 5    |     | 2   |     |     |       |      |       |        |            |       |      |      |                  |         |       |
| CLO 6    |     | 2   |     |     |       |      |       |        |            |       |      |      |                  |         |       |
| CLO 7    |     | 2   |     |     |       |      |       |        |            |       |      |      |                  |         |       |
| CLO 8    |     | 2   |     |     |       |      |       |        |            |       |      |      |                  |         |       |
| CLO 9    |     |     | 1   |     |       |      |       |        |            |       |      |      |                  |         |       |
| CLO 10   |     |     | 1   |     |       |      |       |        |            |       |      |      |                  |         |       |
| CLO 11   |     | 2   |     |     |       |      |       |        |            |       |      |      | 1                |         |       |
| CLO 12   |     | 2   |     |     |       |      |       |        |            |       |      |      | 1                |         |       |
| CLO 13   | 3   |     |     |     |       |      |       |        |            |       |      |      |                  |         |       |
| CLO 14   | 3   |     |     |     |       |      |       |        |            |       |      |      |                  |         |       |
| CLO 15   | 3   |     |     |     |       |      |       |        |            |       |      |      |                  |         |       |
| CLO 16   | 3   | 2   |     |     |       |      |       |        |            |       |      |      | 1                |         |       |
| CLO 17   | 3   | 2   |     |     |       |      |       |        |            |       |      |      | 1                |         |       |
| CLO 18   | 3   | 2   |     |     |       |      |       |        |            |       |      |      | 1                |         |       |
| CLO 19   | 3   | 2   |     |     |       |      |       |        |            |       |      |      | 1                |         |       |
| CLO 20   | 3   | 2   |     |     |       |      |       |        |            |       |      |      | 1                |         |       |
| CLO 21   | 3   | 2   |     |     |       |      |       |        |            |       |      |      |                  |         |       |

**3 = High; 2 = Medium; 1 = Low** 

### XIII. ASSESSMENT METHODOLOGIES – DIRECT

| CIE Exams               | PO1, PO2,<br>PO3       | SEE Exams       | PO1, PO2,<br>PO3, PSO1 | Assignments  | ı | Seminars      | PO1, PO2,<br>PO3, PSO1 |
|-------------------------|------------------------|-----------------|------------------------|--------------|---|---------------|------------------------|
| Laboratory<br>Practices | -                      | Student<br>Viva | -                      | Mini Project | - | Certification | -                      |
| Term Paper              | PO1, PO2,<br>PO3, PSO1 |                 |                        |              |   |               |                        |

### XIV. ASSESSMENT METHODOLOGIES - INDIRECT

| ~ | Early Semester Feedback                | <b>V</b> | End Semester OBE Feedback |
|---|----------------------------------------|----------|---------------------------|
| × | Assessment of Mini Projects by Experts |          |                           |

#### XV. SYLLABUS

### UNIT-I FUNDAMENTAL CONCEPTS IN CAD

Computers in Industrial Manufacturing, Product cycle, CAD / CAM Hardware, Basic structure, CPU, Memory types, input devices, display devices, hard copy devices, storage devices, raster scan graphics coordinate system, database structure for graphics modeling, transformation of geometry, 3D transformations, mathematics of projections, clipping, hidden surface removal.

### UNIT-II GEOMETRICAL MODELLING AND DRAFTING SYSTEMS

Requirements, geometric models, geometric construction models, curve representation methods, surface representation methods, solid modeling, modeling facilities desired, Basic geometric commands, layers, display control commands, editing, dimensioning.

### UNIT-III COMPUTER AIDED MANUFACTURING

Numerical control: NC, NC modes, NC elements, NC machine tools, structure of CNC machine tools, features of machining center, turning center;

CNC part programming: fundamentals, manual part programming methods, computer aided part programming.

### UNIT-IV GROUP TECHNOLOGY, CAPP AND CAQC

Group technology: Part family, coding and classification, production flow analysis, advantages and limitations, computer Aided Processes Planning, Retrieval type and generative type, terminology in quality control, the computer in QC, contact inspection methods, non-contact inspection methods, optical, computer aided testing, integration of CAQC with CAD/CAM.

### UNIT-V COMPUTER INTEGRATED MANUFACTURING SYSTEMS

Types of manufacturing systems, machine tools and related equipment, material handling systems, computer control systems, human labor in the manufacturing systems, CIMS benefits.

### **Text Books:**

- 1. William M Neumann and Robert F.Sproull, "Principles of Computer Graphics", McGraw-Hill Book Co. Singapore, 1<sup>st</sup> Edition, 1989.
- 2. Ibrahim Zeid, "Mastering CAD/CAM", McGraw-Hill, 1st Edition, 2007.
- 3. K. Lalit Narayan, K. Mallikarjuna Rao and M.M.M. Sarcar, Computer Aided Design Manufacturing, PHI, 1st Edition, 2008.

### Reference Books:

- 1. Yoram Koren, "Computer Control of Manufacturing Systems", McGraw-Hill, 1st Edition, 1983.
- 2. Groover, M. P. and Zimmers, E. W., "CAD/CAM: Computer Aided Design Manufacturing", Pearson Education India, 1st Edition, 2006.

XVI. COURSE PLAN:
The course plan is meant as a guideline. Probably there may be changes.

| Lecture<br>No | Topics to be covered                                                                                             | Course<br>Learning<br>Outcomes<br>(CLOs) | Reference                     |
|---------------|----------------------------------------------------------------------------------------------------|------------------------------------------|-------------------------------|
| 1             | Define the concept of computer in industrial manufacturing.                                                      | CLO 1                                    | T2:1.1<br>R2:1.3              |
| 2-3           | Describe the concept of product cycle.                                                                           | CLO 2                                    | T2:1.2<br>R2:1.2              |
| 4-5           | Describe the Concept of CAD/CAM hardware.                                                                        | CLO 2                                    | T2:1.4<br>R2:2.2              |
| 6-7           | Describe Basic structure, CPU, Memory types, input devices, display devices, hard copy devices, storage devices. | CLO 3                                    | T2:26.7<br>R1:21.51<br>R2:5.5 |
| 8-9           | Explain raster scan graphics coordinate system, database structure for graphics modeling.                        | CLO 3                                    | R2:5.3<br>T2:2.4              |
| 10-11         | Describe transformation of geometry, 3D transformations.                                                         | CLO 4                                    | T2:2.4                        |
| 12-13         | Define mathematics of projections, clipping, hidden surface removal.                                             | CLO 5                                    | T2:26.14<br>R1:21.55          |
| 14-15         | Discuss requirements, geometric models, geometric construction models.                                           | CLO 5                                    | T2:26.15<br>R1:21.58          |
| 16-18         | Define curve representation methods, surface representation methods.                                             | CLO 6                                    | T2:26.16<br>R1:21.61          |
| 19-20         | Explain solid modeling, modeling facilities desired.                                                             | CLO 7                                    | T2:25.12<br>R1:21.24          |
| 21-22         | Discuss basic geometric commands, layers, display control commands, editing, dimensioning.                       | CLO 8                                    | T2:25.16<br>R1:21.29          |
| 23            | Explain the NC, NC modes, NC elements.                                                                           | CLO 9                                    | T2:22.2<br>R1:1.2             |
| 24-25         | Explain NC machine tools.                                                                                        | CLO 9                                    | T2:20.7.1<br>R1:2.1           |
| 26-27         | Discuss structure of CNC machine tools.                                                                          | CLO 10                                   | R1:7.1<br>R2:9.4              |
| 28            | Explain the features of machining center.                                                                        | CLO 10                                   | T2:27.2<br>R1:20.7.3          |
| 29            | Explain the features turning center.                                                                             | CLO 11                                   | T2:20.4.1                     |
| 30            | Discuss fundamentals, manual part programming methods                                                            | CLO 11                                   | T2:27.2<br>R1:21.67           |
| 31-33         | Explain the concept of computer aided part programming.                                                          | CLO 12                                   | R1:3.3.<br>T2:20.7.1          |
| 34            | Explain group technology Part family, coding and classification.                                                 | CLO 13                                   | R2:12.1                       |
| 35            | Discuss production flow analysis, advantages and limitations.                                                    | CLO 13                                   | R2:12.6                       |
| 36            | Explain the concept retrieval type and generative type.                                                          | CLO 14                                   | R2:13.2                       |
| 37            | Discuss terminology in quality control, the computer in QC.                                                      | CLO 14                                   | R2:19.2                       |
| 38            | Explain the concept of contact inspection methods.                                                               | CLO 15                                   | R2:19.5                       |
| 39            | Explain the concept of non-contact inspection methods, optical, Non-optical                                      | CLO 15                                   | R2:19.6                       |
| 40            | Discuss the computer aided testing.                                                                              | CLO 20                                   | T2:27.8<br>R2: 19.7           |
| 41            | Integration of CAQC with CAD/CAM.                                                                                | CLO 20                                   | R2:19.8                       |

| 42-43 | Explain types of manufacturing systems.   | CLO 21 | T2:27.14<br>R2:20.2 |
|-------|-------------------------------------------|--------|---------------------|
| 44    | Machine tools and related equipment.      | CLO 21 | R2:20.3             |
| 45    | Material handling systems.                | CLO 17 | R1:21.82            |
| 46-47 | Computer control systems.                 | CLO 17 | R2:20.5             |
| 48    | Human labor in the manufacturing systems. | CLO 18 | R2:20.6             |
| 49    | CIMS benefits.                            | CLO 18 | R2:20.7             |

## XVII. GAPS IN THE SYLLABUS-TO MEET INDUSTRY / PROFESSION REQUIREMENTS:

| S NO | Description                                                                  | Proposed<br>Actions | Relevance With POS | Relevance With PSOS |
|------|------------------------------------------------------------------------------|---------------------|--------------------|---------------------|
| 1    | Third Degree expression in<br>Beizer Curves and splines can<br>be introduced | Seminars            | PO 1               | PSO 1               |
| 2    | Production planning problems can inculcated in manufacturing.                | NPTEL               | PO 2               | PSO 1               |
| 3    | Inclusion detailed types of productions can be inculcated in CAM             | Seminars /<br>NPTEL | PO 3               | PSO 1               |

### Prepared by:

Mr. M. Sunil Kumar, Assistant Professor Dr. K. Raghu Ram Mohan Reddy, Professor

HOD, MECHANICAL ENGINEERING